## **System Metrics**

The page System Metrics shows how many netCDF-files or data sets are available for the different data types which are stored in the archive. In addition it shows how disk space is used for a certain year by a certain data type in in the archive. More detailed statistical information can be downloaded by using the Download statistics button. The system metrics are calculated by the system metrics task. Make sure that you have configured this task and that it has run recently if you want to have up-to-date information in this page.

Archive Test version: 2024.01, build: 129818 19-04-2024

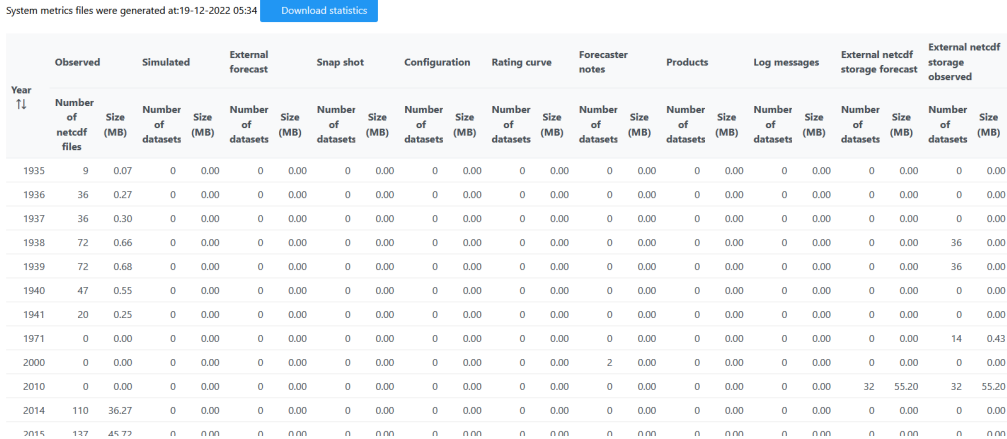

① Archive status ② Health checker ① Archive tasks <sup>台</sup> Task history 三 Manage configuration <mark>③ System metrics</mark> <sup>G</sup> Catalogue